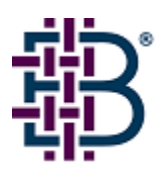

# Brocade PKICERT Utility – Solaris Release Notes

May 2, 2003

Copyright © 2003, Brocade Communications Systems, Incorporated.

#### ALL RIGHTS RESERVED.

BROCADE, the Brocade B weave logo, Brocade: the Intelligent Platform for Networking Storage, SilkWorm, and SilkWorm Express, are trademarks or registered trademarks of Brocade Communications Systems, Inc. or its subsidiaries in the United States and/or in other countries. All other brands, products, or service names are or may be trademarks or service marks of, and are used to identify, products or services of their respective owners.

FICON® is a registered trademark of IBM Corporation in the US and other countries.

Notice: The information in this document is provided "AS IS," without warranty of any kind, including, without limitation, any implied warranty of merchantability, noninfringement or fitness for a particular purpose. Disclosure of information in this material in no way grants a recipient any rights under Brocade's patents, copyrights, trade secrets or other intellectual property rights. Brocade reserves the right to make changes to this document at any time, without notice, and assumes no responsibility for its use.

The authors and Brocade Communications Systems, Inc. shall have no liability or responsibility to any person or entity with respect to any loss, cost, liability, or damages arising from the information contained in this book or the computer programs that accompany it.

Notice: The product described by this document may contain "open source" software covered by the GNU General Public License or other open source license agreements. To find-out which open source software is included in Brocade products, view the licensing terms applicable to the open source software, and obtain a copy of the programming source code, please visit *http://www.brocade.com/support/oscd*.

Export of technical data contained in this document may require an export license from the United States Government.

# **TABLE OF CONTENTS**

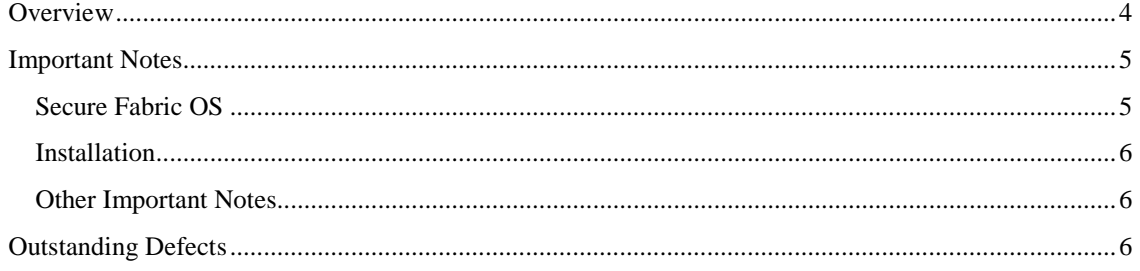

## **Overview**

## **PKI Certificate Installation Utility**

### **(for Solaris)**

#### PURPOSE:

The main purpose of the PKI Certificate Installation utility is to provide functions that support automated installation of digital Certificates onto multiple switches.

#### INSTALLATION:

An environment variable, 'LD\_LIBRARY\_PATH=/usr/gnu/lib:...', must be defined that includes the path to the library files that accompanied pkicert, 'libFabOsApi.so' and 'libstdc++.so'.

#### USAGE:

This utility may be used interactively via its "text-based", "menu-driven" interface or it may be used from the command line. The command-line (batch mode) usage exists to support use of its functions from a script.

The easiest way to use this utility is to run it interactively by running the executable, 'pkicert' with no taskoption arguments. An argument of -h prints the brief command line usage information. You can read more detailed help information by starting it with no command-line arguments and interactively choosing Help from the main menu.

The PKI-Certificate utility always writes event and error information to a log file, by appending or creating a new one if none exists.

You must provide IP addresses or switch names (domain aliases) of one switch in each fabric you want to access. The utility will operate on all switches in a fabric. You can not target a single switch in a multiswitch fabric.

Addresses or switch names can be provided in a file (one address or name per line) or manually entered as prompted.

Data files, both input and output contain switch data in XML format. You may view the data files with an editor, but do not attempt to edit them as this may invalidate the format or data.

This utility may be run from the command line. This is useful when using a script from which to run the pkicert utility.

Command (or 'batch') mode usage is as follows:

pkicert [task-options] [-e event-log-file] [-d data-file] [-a addr-file]

[-A switch-addr] [-L log-level] [-u user-name -p password]

Task-Options:

- -g Get CSRs & generate a CSR data file
- -G Get CSRs (even from switches with certificates)
- -i Install Certificates from a data file
- -l Licensed Product report compile & generate

#### Event-Log-file: -e event-log-file

 "event-log-file" is the path/file-name of log file created and written to (or if it already exists, appended to) with event/error data.

#### Data-file: -d data-file

"data-file" is the path/file-name of an input or output file

- \* If the task-option is Get-CSRs, the file is an output file created and written to with CSR data.
- \* If the task-option is Install Certificates, data is read from it.
- \* If the task-option is Licensed Product report generation, the file is written to.

#### Address-file: -a addr-file

 "addr-file" is the path/file-name of optional input file containing IP addresses or aliases of fabrics to which sessions should be established. If this argument is not provided, this data is read from the file indicated by environment variable 'FABRIC\_CONFIG\_FILE' if defined.

#### Address-Switch-IP: -A switch-addr

IP address of switch/fabric to which to connect for the given task.

#### Log-Level: -L n

 "n" is a numeric value 0-3 indicating level of detail for information logged to the event log file. This may be provided on the command line using the '-L' argument while still using interactive mode. This is used primarily for debug purposes. Values and their meanings are as follows:  $0 =$  silent;  $1 =$  Error only;  $2 =$  Events + Errors;  $3 =$  Debug-info + Events + Errors.

#### Username: -u user-name

 "user-name" is the login used for the one switch IP/Name given with the "-A switch-name" argument. If -u is used, a password must also be provided via the -p argument.

#### Password: -p password

"password" is the password that goes with the "-u user-name" provided.

## **Important Notes**

## **Secure Fabric OS**

The Secure Fabric OS is a comprehensive security product, which requires some planning and specific steps to set up and configure. For this purpose, the following documents should minimally be reviewed prior to getting started:

- *Secure Fabric OS Quick Start Guide*
- PKICERT and SecTelnet BETA Cheatsheets

More detailed product information may be obtained from the *Secure Fabric OS Users Guide*.

## **Installation**

An environment variable, 'LD\_LIBRARY\_PATH=/usr/gnu/lib:...', must be defined that includes the path to the library files that accompanied pkicert, 'libFabOsApi.so' and 'libstdc++.so'.

## **Other Important Notes**

This table lists important information you should be aware of regarding PKICERT.

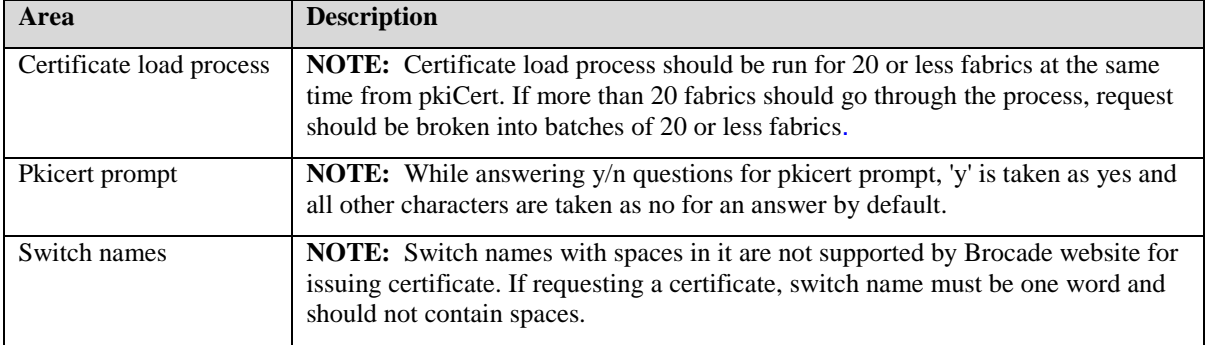

# **Outstanding Defects**

This table lists open defects for PKICERT Utility v1.0.5.

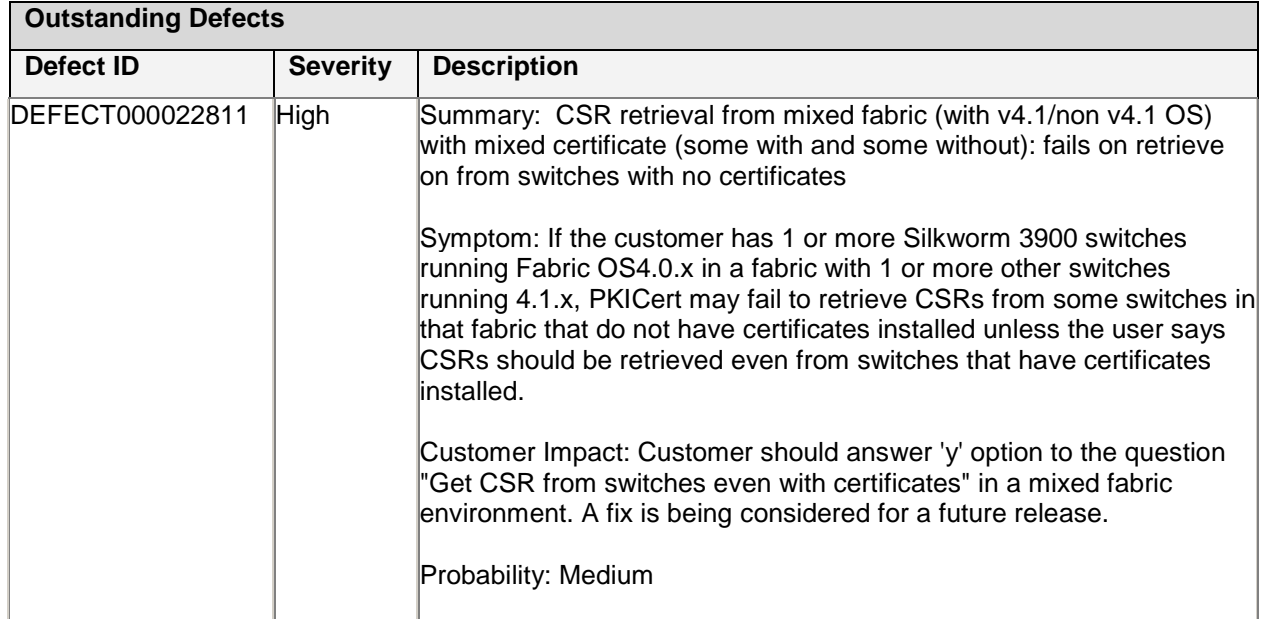

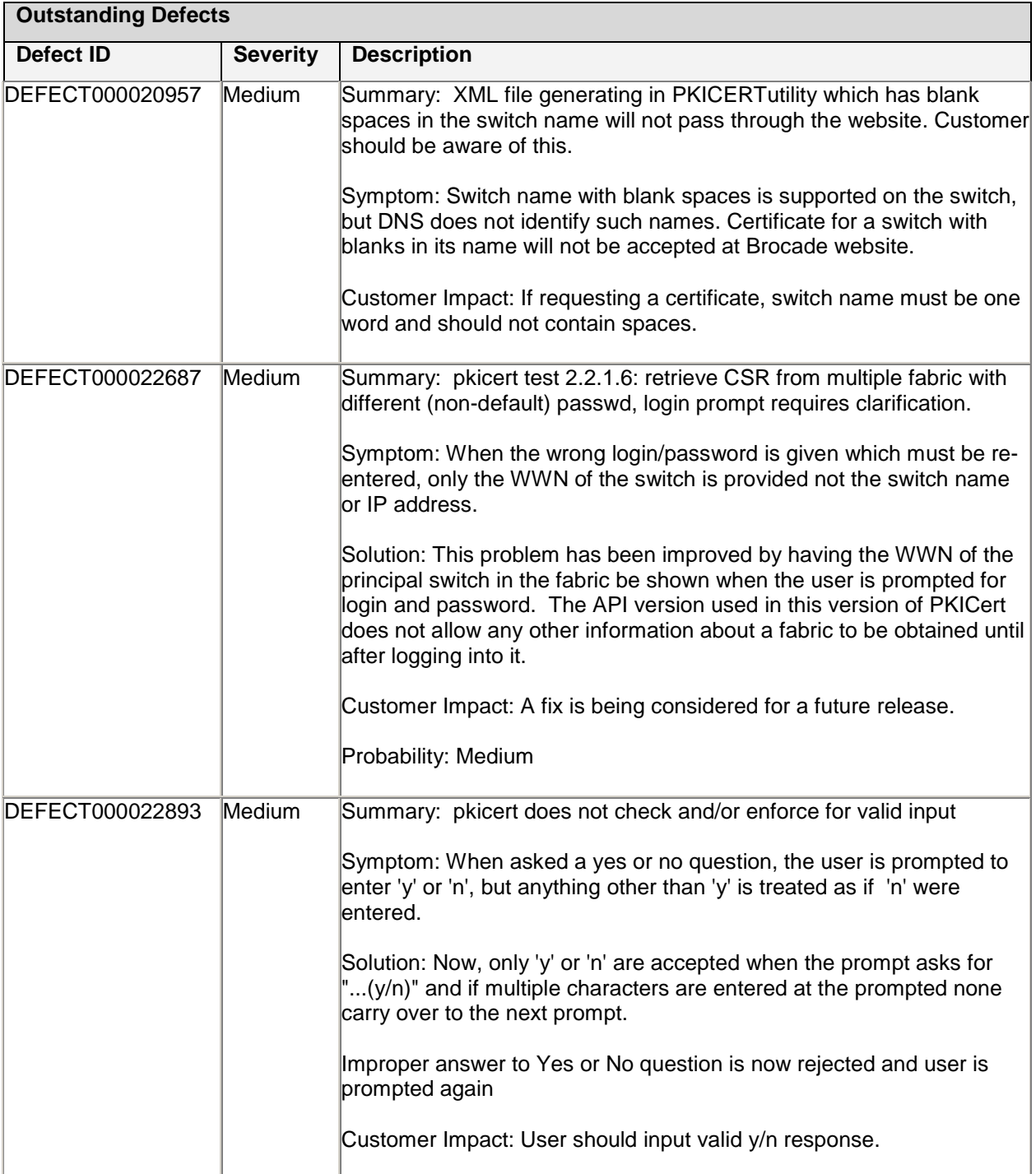

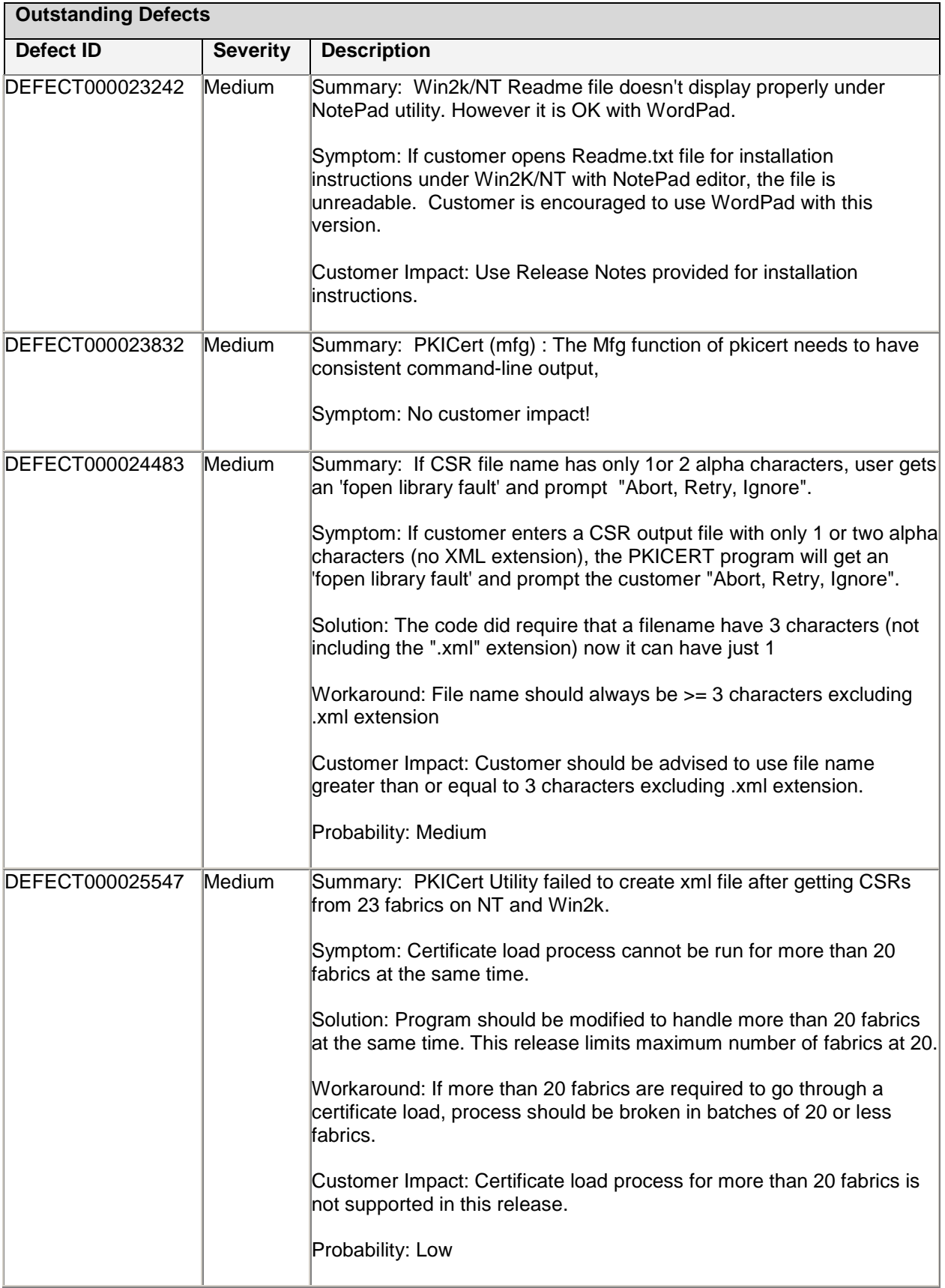